# **講演Ⅰ「秋田大学における資源学教育の一例として~ バーチャル鉱山実習システムの開発と活用~」**

Lecture I "An example of education on resource science and technology in Akita University - development and utilization of virtual mine practice system-"

**秋田大学国際資源学部教授 安 達 毅**

**Faculty of international resource sciences, Akita University ADACHI, Tsuyoshi** 

**本日の発表は、秋田大学で新しく導入したバーチャル鉱山実習システム※の紹介と、秋田大学の 鉱業博物館の紹介を中心にしていきたいと考えています。なお、去年から秋田大学国際資源学部附 属鉱業博物館へと名称が変わっています。**

## **鉱業博物館の歩み**

**鉱業博物館は、資源の国秋田に生まれた鉱山専門学校から始まり、国内屈指の鉱物・鉱石・岩石 の展示や鉱山模型、資源開発機器などの展示を行っています。この点では大変ユニークな博物館で あり、鉱物・鉱石の展示の質と量は日本で一番充実していると自負しています。大学から少し離れ た山の中腹に建つ円柱型の博物館で、これはアンモナイトをイメージしてデザインされており、内 部に入るとうずまき状の階段があります。**

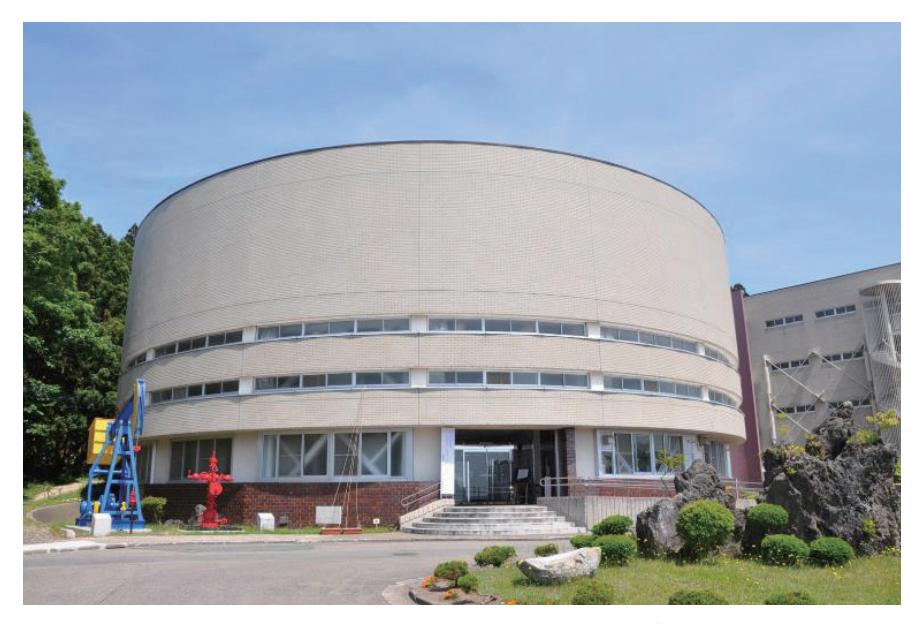

**秋田大学 国際資源学部附属 鉱業博物館**

## **金沢大学 資料館紀要 第11号 2016**

**もともと秋田大学は1911年、明治の終わりごろに、秋田鉱山専門学校から始まりました。およ そ100年前です。当時から列品室という部屋があったようで、そこに鉱物・鉱石の展示がされてい ました。特に地質関係の研究では、鉱物や鉱石のサンプルは教育研究に欠かせないものですので、 そのような部屋を造って展示していたのが始まりと聞いています。**

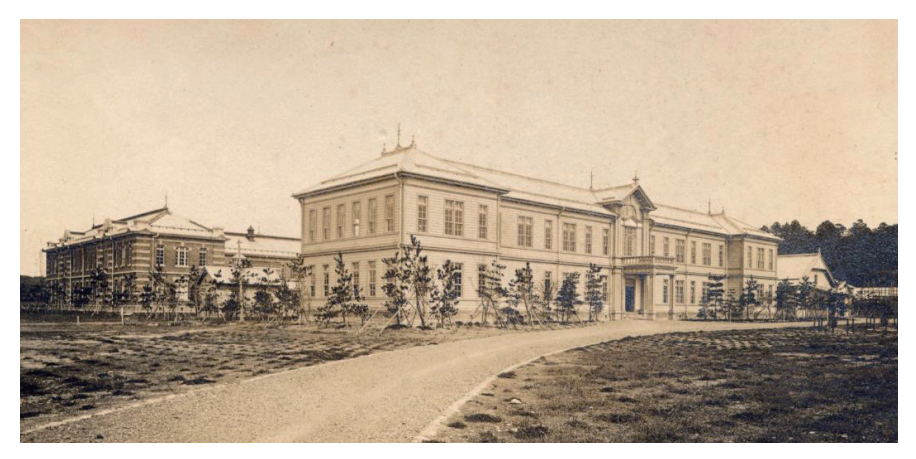

**明治44(1911)年開校当時の秋田鉱山専門学校**

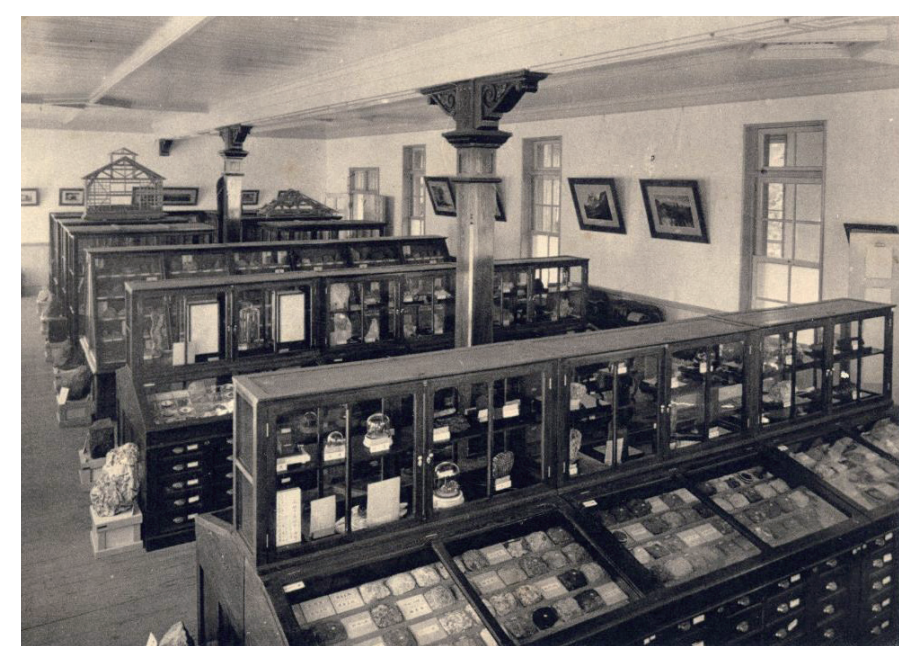

**秋田鉱山専門学校 列品室(鉱山の地質標本を展示:鉱業博物館へ継承される)**

**その後、1961年に、大学設立50周年記念事業として鉱業博物館が建てられました。50年前に建 てられたものですが、内装はかなりきれいにしており、来ていただいた方は、もっと新しく建てら れたものだと感じるようです。2011年には、創立100周年記念事業で鉱業博物館がリニューアル**

**大学博物館等協議会シンポジウム**

**オープンしました。所蔵標本数は1万5000点から2万点に増え、そのうち公開している館内展示数 は、鉱物・鉱石が2200点、岩石500点、化石400点、鉱業関係200点、合計3300点ほどです。**

**エントランスホールの右側では、鉱物の小さい標本を販売していて、一般の方に楽しんで買って いただけるようになっています。1階の鉱物コーナーの入ったところには、秋田で有名な黒鉱とい う鉱物の大きな鉱石が手で触れられるような形で展示されており、なかなかインパクトがあると 思っています。2階は岩石のコーナーで、岩石の成り立ちの展示があり、パネルに解説を入れてあ ります。ただ、先ほどの発表でもありましたように、英語の表記がまだないことが、せっかく海外 から来ていただいた方に接したときに不自由な点だと感じています。**

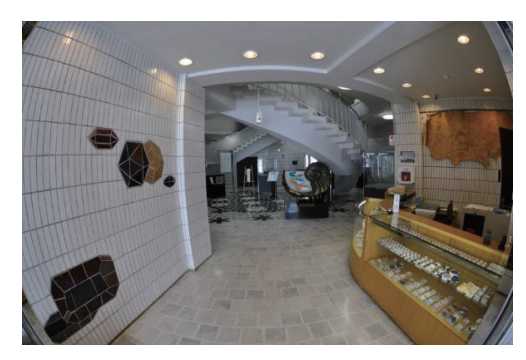

エントランスホール **1階鉱物コーナー** 

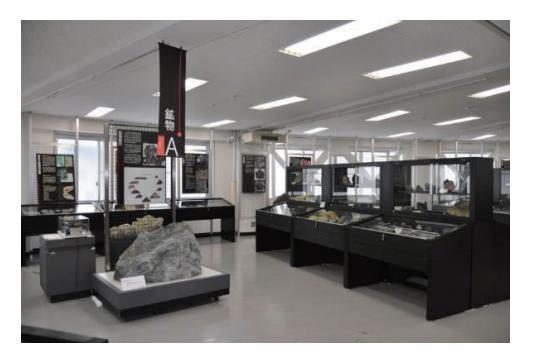

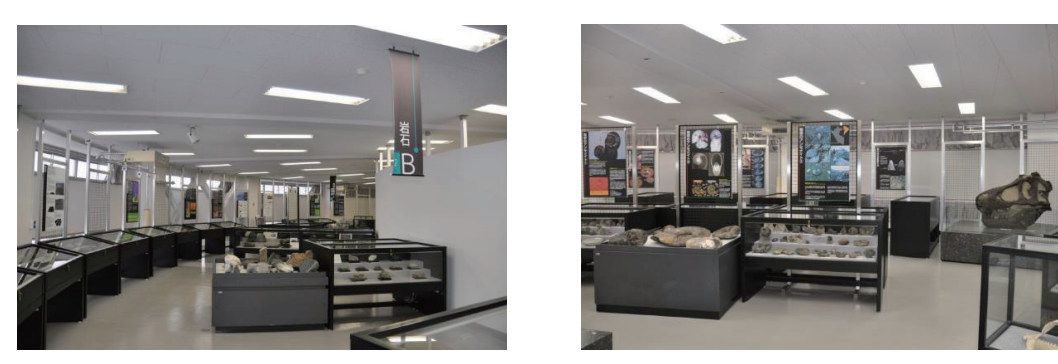

**2階岩石コーナー 2階化石コーナー**

## **バーチャル鉱山実習システムの導入**

**博物館の3階に大きな講堂があり、そこにバーチャル鉱山実習システムを導入しました。2014 年4月に秋田大学は新しく国際資源学部をつくりました。それまでも資源系の教育研究をしていた 学科はあったのですが、それが独立し、新しいコースも加わって学部となりました。それに合わせ て、このシステムを導入しました。**

**これは、室内にいながら普段は立ち入ることができない鉱山の没入感・雰囲気を感じられるよう な、臨場感あふれるCG映像とインタラクティブな操作を提供するものです。今、日本に残ってい る鉱山は数少なく、学生に実際の鉱山がどうなっているかをなかなか見せられないことが、資源関 係の教育をしていく上で一番のネックとなっています。そのつなぎとなるような映像を与えられな**

**いかとずっと考えており、それを体現したのがこのシステムだと思っています。資源関係の先生た ちとよく話すのですが「百聞は一見にしかず」というように、いろいろ言葉を使ったり図を描いた りしても、なかなかイメージがわかない。それが鉱山に行くだけで「何だ、そんなことか」と分かっ たということが多くあります。そのあたりのつなぎが大きな役割の一つです。**

**講堂内に設置した幅8mのスクリーンに大きく映し出すものに加え、講堂の入り口横に60インチ のディスプレイを置いて、こちらは博物館に来ていただいた方に見ていただけるよう常時動かして います。これは眼鏡を掛けると3Dで見られます。詳細はお配りしたパンフレットに載っています ので、ぜひご覧いただければと思います。この映像は、実際の鉱山を取材して、コンピュータグラ フィックス化して表現したものです。後で短くまとめた映像をお見せしたいと考えています。**

**バーチャル鉱山実習システムの目的ですが、日本では実際の鉱山を訪れる機会が激減していま す。オーストラリアやカナダは資源でかなり有名ですが、そうした国でも、学生はそう簡単には鉱 山に入らせてもらえません。基本的に危険なところで、安全対策をかなり厳重にしないといけませ ん。そこで、オーストラリアでもヴァーチャルの鉱山実習システムを入れようとしているところも あります。日本にはさらに鉱山がないので、その意味合いは大きいと考えています。**

**また、ヴァーチャル化することで、現場よりも俯瞰して全体を見られるという利点もあると思い ます。特に坑内堀といって、主に金属から成る地下資源に向けてトンネルを掘っていって、資源を 取ってくるという方法を取っている鉱山では、実際に鉱山に行ってみても、周りは真っ暗でトンネ ルがあるだけです。自分がどこにいるか分からないという状況に陥ります。それを映像化すること で、鉱山全体にどのように坑道が走っているか、なぜそのように坑道を展開しているかが分かりま す。そのあたりは実際の鉱山よりむしろ教育効果や研究効果があると思っています。**

**さらに、わが国の鉱山をデジタル・アーカイブ化する意味も込められています。この表現が正し いかどうかは分かりませんが、この鉱山実習システムをつくるに当たって撮影させてもらった鉱山 は、今残っている数少ない日本の鉱山です。今後それがずっと続いていく保証はなく、日本の鉱山 はなくなっていく可能性が十分あります。それを今のうちにアーカイブ化しておくと意味合いもあ るのではないかと個人的には考えています。**

**それから、これを1~2年生のうちに国際資源学部の学生に見せることで、鉱山の概要、開発が どのように行われているかを学習させます。それを知った上で、学部生の3年生全員が海外の資源 フィールドに出かける授業科目があります。そこに向けてのステップアップの一つとして考えてい ます。さらに、一般の入場者の方にも見ていただけるようにしていますので、お越しの際には、ぜ ひバーチャル鉱山実習システムを見ていただければと考えています。**

**もともと博物館内には模型だけではなく、実物の機械も展示されています。映像を見た後、模型 を見ると、立体なので、あれはこういうことを示していたのかということがより分かります。削岩 機も、映像と実物の両方を見ることで、よりイメージがはっきりすると考えています。**

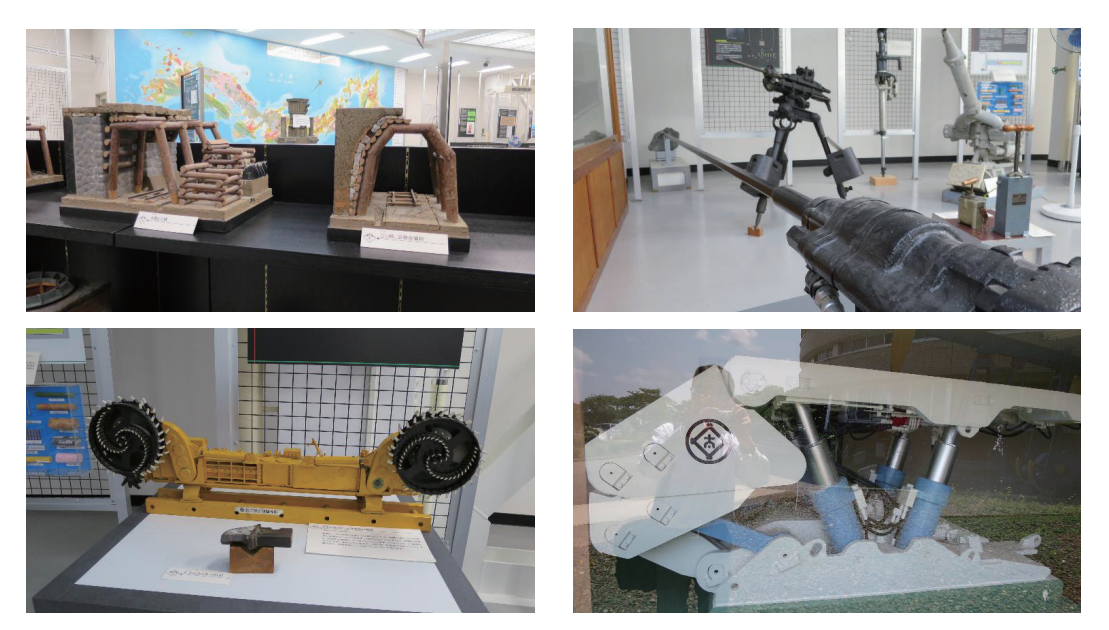

**鉱山機器の実物と模型の展示**

#### **システムの内容**

**収録されているのは、金の坑内堀鉱山、石炭の坑内堀鉱山、石灰石の露天掘鉱山の三つです。鉱 山は日本にほとんど残ってないと言いましたが、石灰石の鉱山はまだ日本でも200カ所以上ありま す。その中でも特殊な掘り方をしている鉱山を取材しました。通常、館内に入ると、自動再生で見 ていただくことになります。二十数分で構成されており、ナレーションに従って映像が流れて解説 をしていくという形で、一つのムービーになっています。その間にコントローラーを操作すると、 例えば、坑道の中を自由に探索できる、好きなところに行って見られるというシステム構成になっ ています。**

**鉱山のことをほとんどご存じない方も多いかと思いますので、少しご紹介します。露天掘鉱山で は、インドネシアの鉱山を取材しました。直径が2.2kmぐらいの円をすり鉢状に掘っていくのが世 界の主流になっています。その中を、380t積みや450t積みといった、超巨大なダンプトラックが 100台ぐらい走り回っているというのが、今の大型化された鉱山の様子です。人はタイヤの半分に も満たない、ゾウでも全高の半分にも満たないぐらい大きなものです。このスケール感は、やはり 現場に行ってみないとなかなか分かりません。バーチャル鉱山でも表現しようと努力はしたのです が、そこまでできているかどうかはあやふやなところもあり、もう少しスケール感をきちんと出せ たらと考えています。露天掘鉱山では発破をし、その後、重機に積み込んで持っていきます。大き なショベルで大きなダンプに載せて運んでいくわけです。**

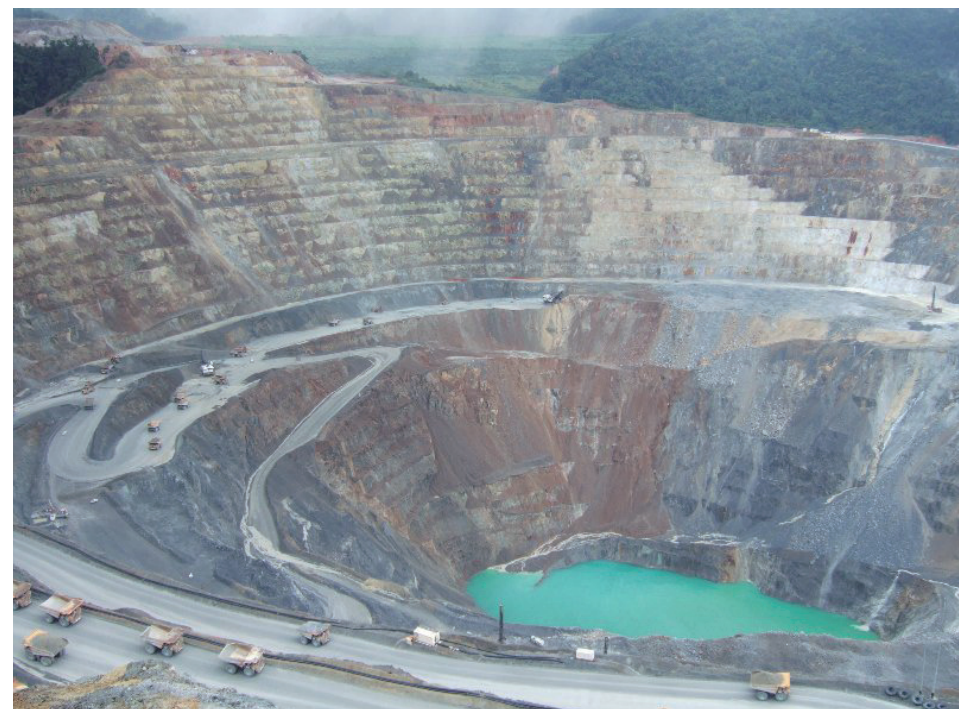

**露天掘り鉱山**

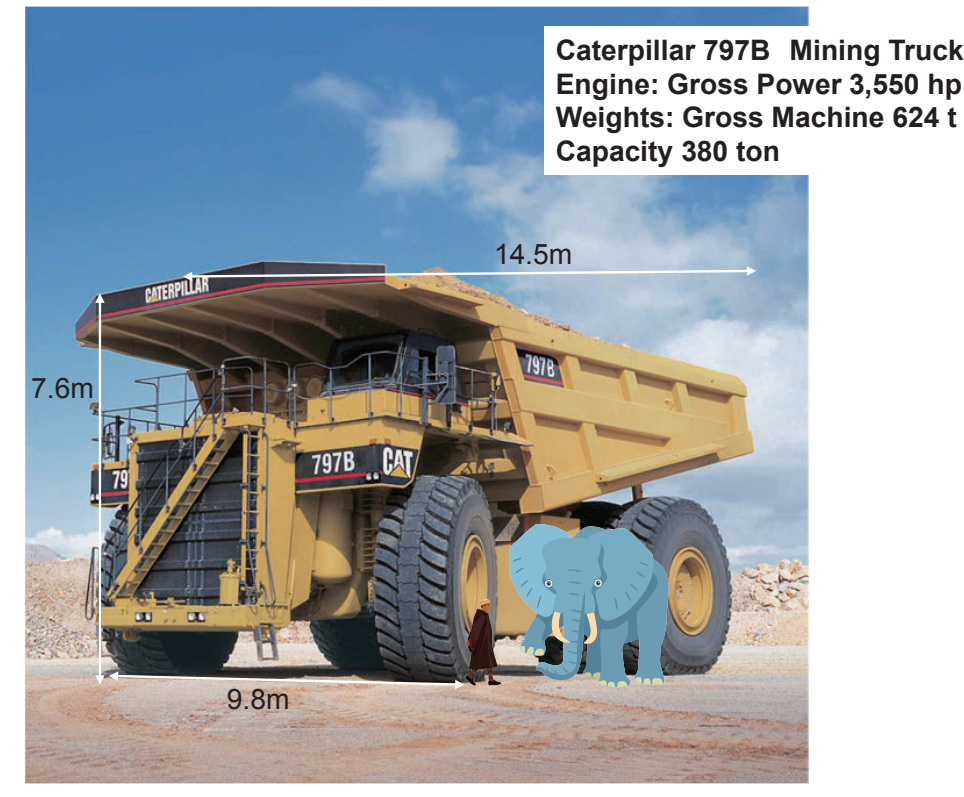

**鉱山で使用されている巨大ダンプトラック**

**坑内堀は、トンネルでアクセスするものです。例えば、金属が多く含まれる鉱脈が縦型に入って いるとすると、トンネルを掘ってアクセスして、発破をかけて下から落として引き抜いていきます。 中に入って写真を撮ると、トンネルにいるということが分かると思います。**

#### **映像紹介**

**残りの時間、実際の自動再生映像を短く編集してきたものがありますので、それを見ていただき たいと思います。**

**――鉱脈に向けて掘られたトンネルを坑道といいます。坑道の様子を俯瞰で見てみましょう。 金の鉱脈は、例えば、厚さ数メートル、高さ・幅数百メートルの巨大な板のような形で地下 に存在しています。**

**これは坑道の全体を見たときの図面です。ここでボタンを押しますと、特定の坑道の近くまで 行って、3次元でどういう展開をしているかが見られるようになっています。**

**――ここが鉱脈に向けて掘られたトンネルの入り口、坑口です。ここから重機を使って資材 の搬出入や鉱石の運搬ができるようにするため、坑道は緩い傾斜を保つようにして下ってい ます。坑口から下りてきた坑道が採掘しようとする鉱脈の深さに達すると、そこから水平方 向に鉱石の運搬のための運搬坑道を掘ります。この坑道は、海抜100m、70m、40mなど、一 定の間隔の深さで掘ります。そして坑道と鉱脈が交わるところから、鉱脈に沿って、上下、 及びさらに補助となる複数の採掘準備坑道を掘ります。次にこれら上下の坑道を貫通し、下 の坑道に向けて発破をかけることで鉱脈のみを採掘します。坑道は鉱床を中心に張り巡らさ れ、入り組んだ複雑な構造をしています。坑道の総延長は100km以上になる場合もあります。**

**赤い線は鉱脈を示しており、鉱脈に対してどういう掘り方をしているかが分かるようになってい ます。**

**――鉱脈に沿って屈伸している坑道の奥にある切羽までやってきました。切羽とは、鉱石や 岩石を採掘する場所のことです。**

**これは切羽と呼ばれる坑道の先端のところでドリリングをして、発破のための穴を開けていると ころです。**

**――ここにはドリルジャンボと呼ばれる大型の穿孔機(せんこうき)があり、この重機で発 破のための爆薬を装填する細長い穴を多数開けます。採掘現場では、このような大型機械が 活躍しています。**

**例えば、こういうところで映像を止めて、学生に対して、穴がいっぱい開いていると思うのです が、発破のパターンの説明をします。どの順番で発破をかけていくか。きれいにドーム型にトンネ ルを掘る技術の開発なども説明します。重機も、かなり詳細に映像化されているので、どこからど こにつながっているというのも分かると思います。**

**――破砕された鉱石はロードホールダンプという積み込み運搬重機により回収されます。こ こでは、作業者の安全確保のため、リモコンで操作されています。**

**画面が変わりまして、発破した後に鉱石をダンプに積むためのロードホールダンプと呼ばれるも のが映っています。ブルドーザーのようなものですが、かなり特殊な鉱山用の機械で、背が低いの が特徴です。**

**――ロードホールダンプから運搬用のダンプトラックに積み替えます。坑道に到着すると風 が吹いているのを感じます。ここでは、坑内の換気のため、坑口から排気を行い、新鮮な空 気を坑内全体に取り入れています。坑道は落盤を防ぐために支保で天井を支えています。支 保には鋼材が使われており、鋼材にかかる力を均一にするために隙間に木材を詰めています。**

**ちょっと見にくいかもしれませんが、この暗い感じも鉱山の坑道の雰囲気が出ているのかもしれ ません。これは石炭鉱山の坑道の様子です。実際はもう少し明るくしているのですが、どういうふ うに支保をしているかが見られます。支保というのは、坑道が崩れてこないよう支えることで、そ れがよく分かる坑道です。全ての鉱山がこうやっているわけではないのですが、ここの例では、こ ういう支保をやっています。**

**――坑道の奥には長壁の切羽があります。切羽ではドラムカッターとシールド枠が活躍して います。直径およそ1.8mのドラムカッターが石炭を切り崩していきます。切り崩された石炭 はベルトコンベヤーに載り、坑外に運ばれていきます。**

**また暗くなったのですが、石炭鉱山だから黒いのですね。黒いところをカッターで削っていくの です。削ったものを下のベルトコンベヤーに載せて坑外に運ぶという方法を取っています。この掘 り方はかなり特殊なので、見せる価値はあると思います。**

**――ドラムカッターで掘り進めた部分には、幅90cmのシールド枠が前進して天板を支えます。 このため自走枠とも呼ばれます。シールド枠が外された箇所は天板が自然に崩落し、採炭済 みの空洞が岩石で埋まることで安定します。これを繰り返すことで石炭層を徐々にスライス していきます。**

**シールド枠というものがあり、天井と下を支えているピストン型の枠が1区間掘るごとに1歩ず つ前に進んでいくというように、半ロボット化されています。これの実物が博物館の横に展示され ています。**

**――それでは、ピットに降り立ってみましょう。採掘跡が段になっています。この段はベン チと呼ばれ、一般的な高さは10~15mです。ベンチに発破をかけて下の段で鉱石の積み込み を行い、高さを保ちながらベンチを後退させていくことで採掘を行います。これを何段にも 分けて進めていくことでピットが形成されます。残された岩盤が崩れないように、斜面全体 の角度は安全性と生産性を考慮して決められています。**

**最後に、これは石灰石の露天掘鉱山です。段々状に切り取っていくのが特徴で、そのうち先ほど のダンプトラックが出てくると思います。**

**――発破で掘り起こされた石灰石は、ホイールローダーや油圧ショベルによって大型のダン プトラックに積み込まれます。露天掘の鉱山で使われるダンプトラックの積み込み容量は数 百トンを超えるものもあります。この後、ダンプトラックは、鉱山の中にある垂直の竪坑ま で行って石灰石を投入します。石灰石は破砕された後に大きさごとにふるい分けられて出荷 されます。**

 **日本国内の採掘現場を紹介してきました。現代の鉱山を見て、いかがでしたか。皆さんの 印象とかなり違ったのではないでしょうか。資源の重要性がより一層高まる中、さらなる効 率化と、そして安全性を求め、資源の開発技術は日々進歩しています。**

#### **今後の展開**

**最後に、今後、展開できるかどうかかなり怪しいのですが、私の気持ちとしては、ぜひ海外の鉱 山を収録しないといけないと考えています。それから、重機の操作のシミュレーターで、レバーで 実際に動かしてみることができれば訓練にも使えます。それが企業に来ていただいてもいいような レベルにまでなるといいのですが、そういう活用の仕方があると思っています。**

**また、実際の鉱山にはもうないのですが、昔の日本で行われていた鉱山の掘り方をこのように再 現して、今との比較をする。いかに安全面に気を付けてステップアップしてきたかということを見 せられれば勉強になりますし、研究にもつながっていくのではないかと考えています。以上で発表 を終わらせていただきます。**

**※バーチャル鉱山実習システムについて、ご興味のある方は、秋田大学鉱業博物館あるいは国際資 源学部 安達までご連絡ください。**